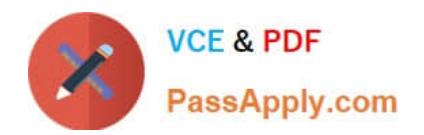

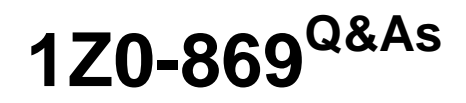

Java Mobile Edition 1 Mobile Application Developer Certified Professional Exam

# **Pass Oracle 1Z0-869 Exam with 100% Guarantee**

Free Download Real Questions & Answers **PDF** and **VCE** file from:

**https://www.passapply.com/1z0-869.html**

# 100% Passing Guarantee 100% Money Back Assurance

Following Questions and Answers are all new published by Oracle Official Exam Center

**Colonization** Download After Purchase

- **@ 100% Money Back Guarantee**
- **63 365 Days Free Update**
- 800,000+ Satisfied Customers

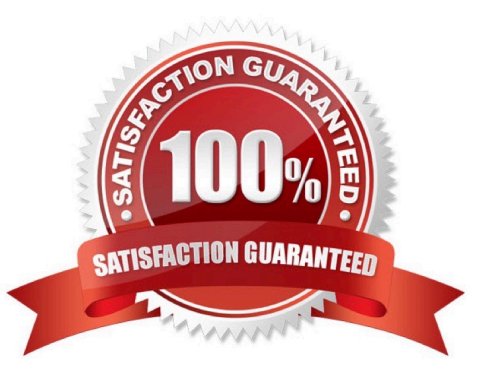

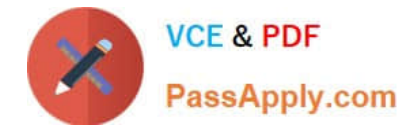

# **QUESTION 1**

What are two benefits of the PushRegistry? (Choose two.)

A. It provides a way for the AMS to automatically invoke a MIDlet at a specified time if it is not already running.

B. It provides a way for an incoming connection to invoke a MIDlet that can handle the content sent by the connection.

C. It provides a way for two MIDlet suites running on the same device to discover and communicate with each other in a secure manner.

D. It provides a way to restrict HTTP connections to well-known network addresses.

Correct Answer: AB

#### **QUESTION 2**

Which two are provided through a WMA 1.1 Message interface? (Choose two.)

- A. address
- B. timestamp
- C. data
- D. header
- Correct Answer: AB

# **QUESTION 3**

Which three functions are performed during the preverification process? (Choose three.)

- A. augment the StackMap
- B. remove certain bytecodes
- C. data type checking
- D. compress the class file
- E. obfuscate the application

Correct Answer: ABC

# **QUESTION 4**

Which two guarantee a wireless message will be removed from the incoming message buffer by the Application Management Software? (Choose two.)

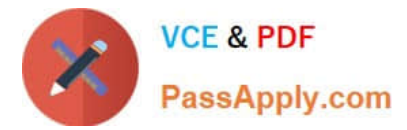

- A. The user denies permission to execute the application.
- B. The incoming message buffer is full.
- C. The message does NOT pass the filter defined in the connection URL.
- D. The application has processed the incoming message.

Correct Answer: CD

# **QUESTION 5**

When a LayerManager is rendered, the contents of its Sprite objects and TiledLayer objects are rendered using their position information. How are those areas of the LayerManager that are not occupied by a Sprite or TiledLayer rendered?

- A. They CANNOT be rendered. The developer must ensure that these lie outside of the clip region.
- B. The pixels in the destination are left untouched.
- C. The pixels in the destination are painted with Display.COLOR\_BACKGROUND.
- D. The pixels in the destination are painted white.

Correct Answer: B

[1Z0-869 PDF Dumps](https://www.passapply.com/1z0-869.html) [1Z0-869 VCE Dumps](https://www.passapply.com/1z0-869.html) [1Z0-869 Practice Test](https://www.passapply.com/1z0-869.html)